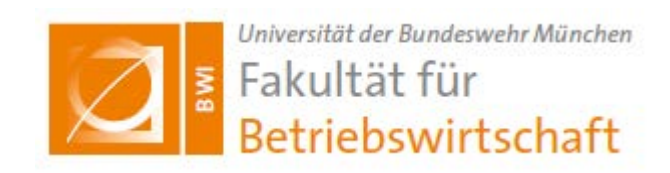

# **Richtlinien zur Anfertigung wissenschaftlicher Arbeiten**

Stand Juni 2020

Geb. 36, Raum 0161 Tel. +49-(0)89-6004-4255 Fax. +49-(0)89-6004-2262

dekanat.bw@unibw.de

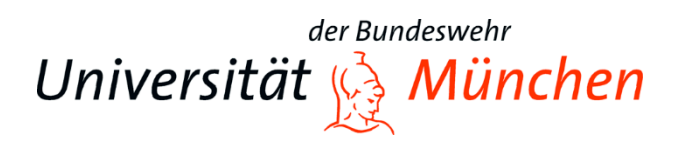

# **Inhaltsverzeichnis**

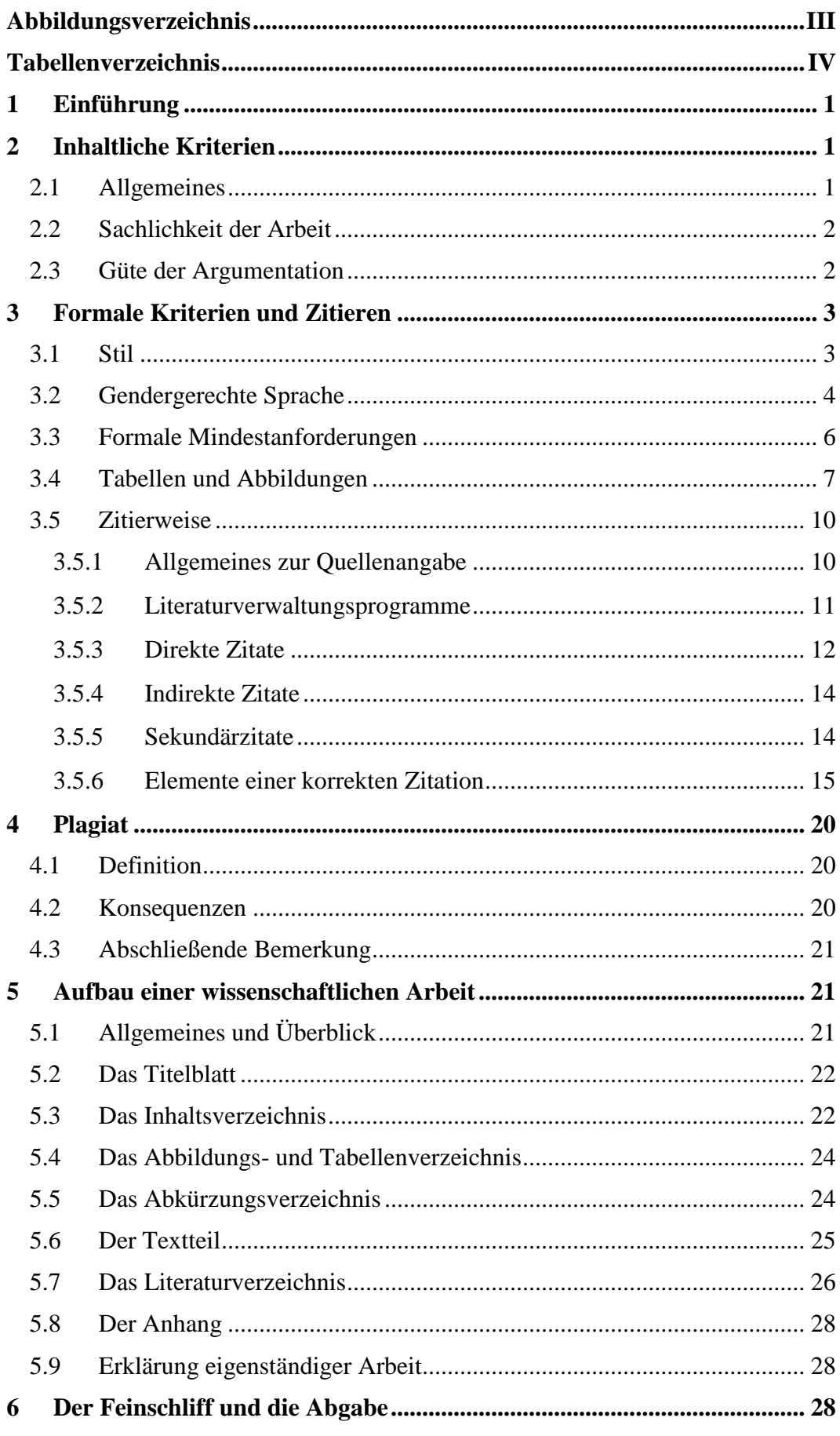

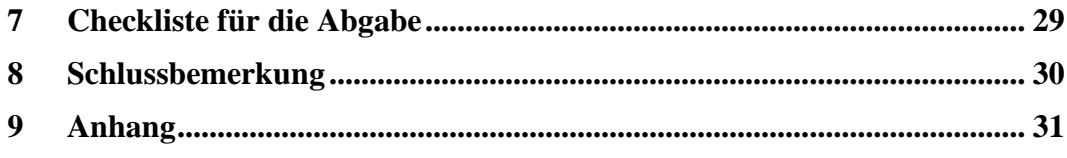

# <span id="page-3-0"></span>**Abbildungsverzeichnis**

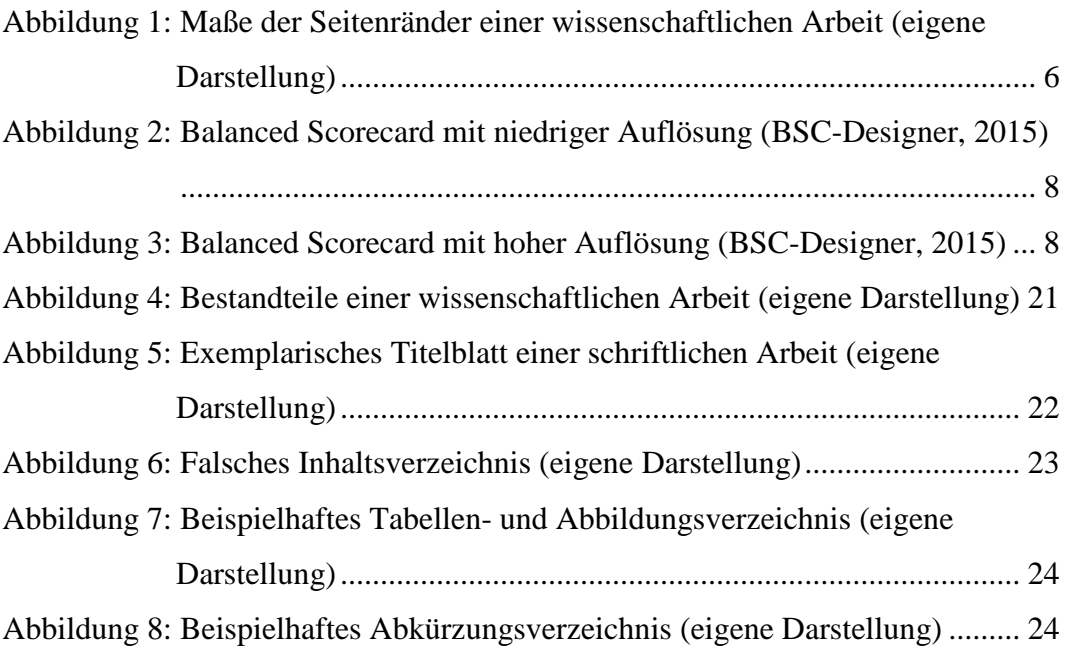

# <span id="page-4-0"></span>**Tabellenverzeichnis**

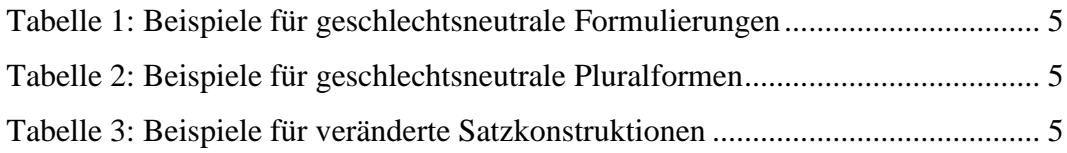

# <span id="page-5-0"></span>**1 Einführung**

Wissenschaftliche Arbeiten haben bestimmten inhaltlichen und formalen Anforderungen zu genügen. Das Erlernen des selbständigen wissenschaftlichen Bearbeitens einer vorgegebenen Fragestellung ist ein wesentlicher Bestandteil des Bachelorund des Master-Studiums. Dazu gehören unverzichtbar die Beachtung der Methodik des Fachs und formaler Standards, die korrekte Wiedergabe fremden Gedankenguts sowie eigene geistige Beiträge.

Die im Folgenden aufgeführten Richtlinien zur Anfertigung wissenschaftlicher Arbeiten beschränken sich auf die für Studierende an der Fakultät für Betriebswirt-schaft verbindlich geltenden Grundlagen<sup>[1](#page-5-3)</sup> und Mindestanforderungen. Es gelten in jedem Fall die **Prüfungsordnung** sowie entsprechende Vorgaben der betreuenden Professur. Dort finden Sie auch Informationen zu Bearbeitungszeit, Umfang, Abgabeort, Anzahl der abzugebenden Exemplare sowie zur geforderten Bindung.

# <span id="page-5-1"></span>**2 Inhaltliche Kriterien**

## <span id="page-5-2"></span>2.1 Allgemeines

Das Arbeitsthema ist mit der potentiellen Betreuerin bzw. dem potentiellen Betreuer abzusprechen und sollte aus deren Lehrgebiet stammen. Die Fragestellung und Zielsetzung der Arbeit muss eindeutig definiert werden und das gewählte Thema inhaltlich und bezüglich der relevanten Literatur umfassend abgedeckt sein. Durch die Anfertigung einer schriftlichen Arbeit sollen die Verfassenden nachweisen, dass sie in der Lage sind, nach wissenschaftlichen Methoden selbstständig eine Fragestellung zu bearbeiten. Sie müssen außerdem zeigen, dass sie ihr Fach angemessen beherrschen. Es ist eine entsprechende Eigen- und Transferleistung gefordert, die insbesondere die Fähigkeit einer eigenen Urteils- bzw. Meinungsbildung unter Beweis stellen soll.

<span id="page-5-3"></span> <sup>1</sup> Weiterführende Regeln sind entsprechender Literatur (vgl. Anhang 5) zu entnehmen.

#### <span id="page-6-0"></span>2.2 Sachlichkeit der Arbeit

Der Nachweis, dass die wissenschaftliche Abhandlung des gestellten Themas auf einer eigenständigen Erarbeitung gründet, setzt ein sorgfältiges Studium der einschlägigen Literatur voraus. Generell ist es angebracht, die wichtigsten in der Literatur vertretenen Meinungen mit eigenen Worten, aber den Zitationsregeln entsprechend, wiederzugeben. Die sachliche Richtigkeit der Aussagen einer Quelle sollte dabei anhand anderer Quellen hinterfragt und überprüft werden. Möglichkeiten eigener Würdigungen und kritischer Stellungnahmen sollten genutzt werden.

Grundsätzlich ist auf Stringenz und Konsistenz in der Gliederung und Beweisführung zu achten. Der Leserschaft sollte es jederzeit möglich sein, einzelne Argumente und Abhandlungen in einen Gesamtkontext einordnen zu können. In diesem Zusammenhang ist es wichtig, Kernaussagen der Fragestellung pointiert herauszuarbeiten und Abschweifungen zu vermeiden. Schließlich sollte sich die Autorin bzw. der Autor einer wissenschaftlichen Methodik bedienen, die der Beantwortung der Fragestellung angemessen erscheint.

#### <span id="page-6-1"></span>2.3 Güte der Argumentation

Hinsichtlich der Qualität der Argumentation einer wissenschaftlichen Arbeit stellt insbesondere die eigene Stellungnahme bzw. Kritik im Rahmen einer Schlussfolgerung ein wichtiges Erfolgskriterium dar. Die Argumentation kann sowohl eigene als auch Gedanken aus der Literatur beinhalten. Sofern fremdes Geistesgut wiedergegeben wird, ist dies kenntlich zu machen (siehe Kapitel [3.5\)](#page-14-0). Um den Lesenden nachweislich zu zeigen, dass sich die Verfassenden hinreichend mit der Fragestellung auseinander gesetzt haben, ist es erforderlich auch Argumentationen anderer Autorinnen bzw. Autoren kritisch zu hinterfragen. Dabei ist auf eine stringente Beweisführung zu achten, die sich dem eigenen, mit der Forschungshypothese beginnenden Argumentationsgang einfügt.

Prinzipiell sollen die Verfassenden eine klar und verständlich formulierte Argumentation verfolgen. Zu weitreichende Vereinfachungen und Verallgemeinerungen sowohl sprachlicher als auch inhaltlicher Art sind für das Erkenntnisinteresse wenig zweckdienlich. Für die Fragestellung unnötige Passagen und Wiederholungen sind zu vermeiden und die inhaltlich notwendige Argumentation sollte auf einer angemessenen, d.h. dem Umfang der Arbeit entsprechenden Aggregationsstufe stattfinden. Es bringt wenig, jeden Randaspekt in die Argumentation zu integrieren, wenn dieser beispielsweise in einer Fußnote berücksichtigt werden kann. Eine einmal gewählte Annahme oder Definition ist während des gesamten Verlaufs der Arbeit zu behalten und die Schlussfolgerung schließlich muss einer inhaltlichen Fundierung genügen und logisch begründet sein.

# <span id="page-7-0"></span>**3 Formale Kriterien und Zitieren**

# <span id="page-7-1"></span>3.1 Stil

Die Arbeit soll mit eigenen Worten formuliert und keine bloße Ansammlung von Zitaten aus fremden Quellen sein. Präzises und gewissenhaftes Arbeiten bei der Sichtung und Aufarbeitung der Literatur sowie beim Formulieren der wissenschaftlichen Arbeit sollten selbstverständlich sein. Grundlage sind dafür die Regeln der neuen Rechtschreibung.[2](#page-7-2) Achten Sie auch auf eine korrekte Verwendung von Interpunktion, Binde- und Gedankenstrichen. Wenn es sich um statistische/mathematische Angaben oder Relationen (z. B. "3 von 5 Studierende" oder "7 % aller Do-zierenden") handelt, nutzen Sie Ziffern und schreiben diese nicht aus<sup>[3](#page-7-3)</sup>. Zwischen numerischen Angaben und ihren Einheiten wird ein Leerzeichen platziert (richtig: 10 %, falsch: 10%; richtig: 20 km, falsch: 20km). Sofern kein nennenswerter Grund vorliegt, ist von einer einmal verwendeten Zeitform (in der Regel Präsens) nicht abzuweichen.

Auch zu lange Sätze sind möglichst zu vermeiden. Die Diktion ist abwechslungsreich zu gestalten und der Gebrauch von Fremdwörtern der Fragestellung entsprechend vorzunehmen. Stil und Ausdrucksweise sollen schließlich sachlich und dennoch leicht verständlich sein. Der Text einer wissenschaftlichen Arbeit darf nicht als Redetext abgefasst werden. Grundsätzlich gilt:

<span id="page-7-2"></span><sup>&</sup>lt;sup>2</sup> Bei Fremdwörtern und Fachausdrücken, bei denen mehrere Schreibweisen richtig sein können sowie bei der Verwendung des Bindestrichs ist auf einheitliche Schreibweise zu achten. Bei Unsicherheiten bzgl. der Schreibweise nutzen Sie [http://www.duden.de/.](http://www.duden.de/)

<span id="page-7-3"></span><sup>3</sup> Wann Zahlen ausgeschrieben oder Ziffern genutzt werden, lesen Sie bitte hier nach: https://www.duden.de/sprachwissen/sprachratgeber/Schreibung-von-Zahlen-0

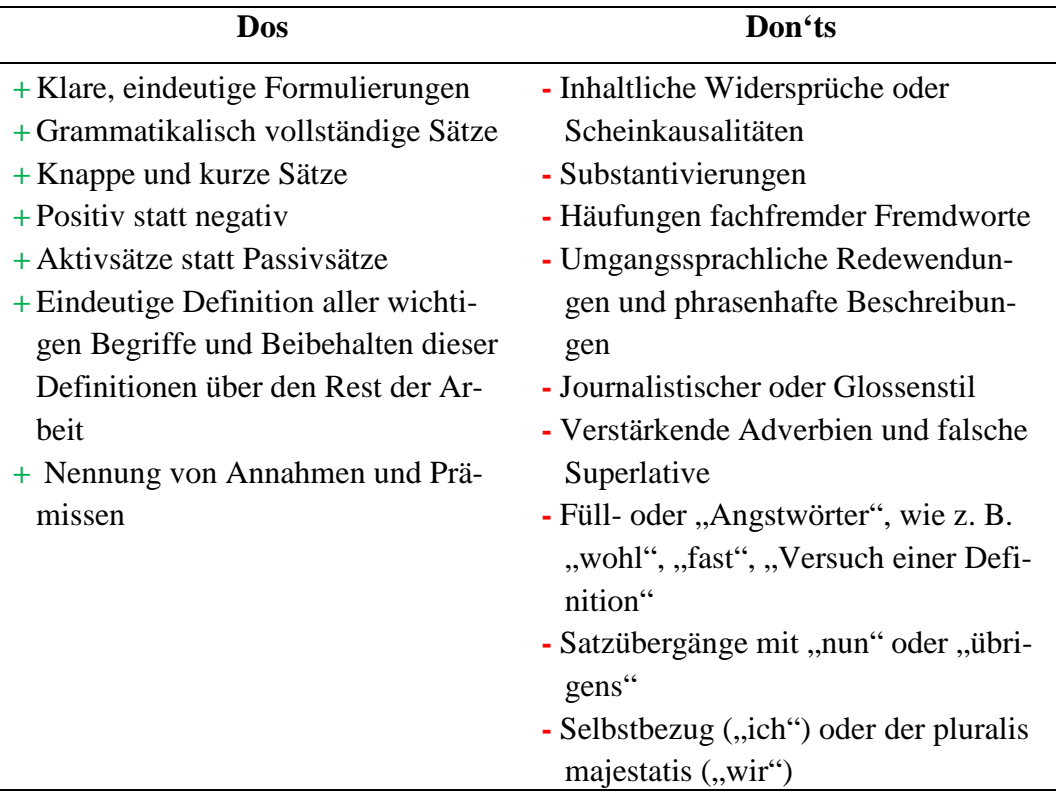

# <span id="page-8-0"></span>3.2 Gendergerechte Sprache

Neben den grundsätzlichen Stilvorgaben für eine wissenschaftliche Arbeit aus Kapitel [3.1,](#page-7-1) gilt es bei der Formulierung auch auf gendergerechte Formulierungen zu achten<sup>[4](#page-8-1)</sup>. Unsere Sprache ermöglicht es mit Hilfe von geschlechtsneutralen Bezeichnungen und Satzgestaltungen die sprachliche Gleichstellung sicherzustellen. Aus diesem Grund ist ein Hinweis auf die Verwendung des generischen Maskulinums oder Femininums mit dem Ziel, die Lesbarkeit einer wissenschaftlichen Arbeit zu verbessern, nicht mehr zeitmäßig.

Im Folgenden werden einige Empfehlungen beschrieben, um die gendergerechte Sprache adäquat nutzen zu können.

#### **Geschlechtsneutrale Formulierungen**

Diese beziehen sich auf beide biologischen Geschlechter, wodurch weder Frauen noch Männer explizit sichtbar werden [\(Tabelle 1\)](#page-9-0).

<span id="page-8-1"></span> <sup>4</sup> Ausführlichere Informationen zur gendergerechten Sprache können auf der Internetseite der Gleichstellungsbeauftragten nachgelesen werden.

<span id="page-9-0"></span>Tabelle 1: Beispiele für geschlechtsneutrale Formulierungen

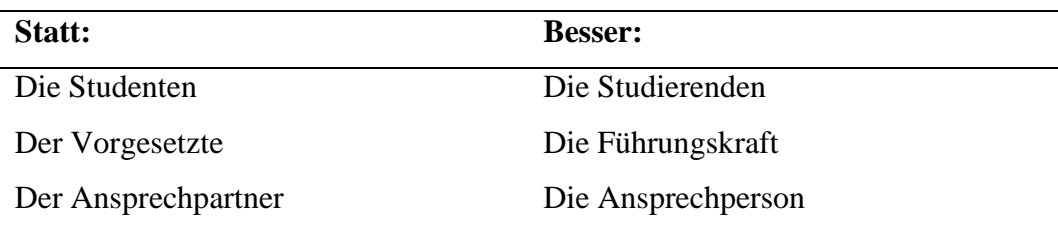

## **Geschlechtsneutrale Pluralformen**

Eine weitere Möglichkeit der geschlechtsneutralen Sprache gerecht zu werden, ist die Verwendung von geschlechtsneutralen Pluralformen. Diese helfen die Lesbarkeit eines wissenschaftlichen Textes zu vereinfachen. Einige Beispiele finden Sie in [Tabelle 2.](#page-9-1)

<span id="page-9-1"></span>Tabelle 2: Beispiele für geschlechtsneutrale Pluralformen

| <b>Statt:</b>                  | <b>Besser:</b>                       |
|--------------------------------|--------------------------------------|
| Dozentinnen und Dozenten       | Die Dozierenden                      |
| Forscherinnen und Forscher     | Die Forschenden                      |
| Teilnehmerinnen und Teilnehmer | Die Teilnehmenden                    |
| Jede bzw. jeder Vorgesetzte    | Die Führungskräfte/alle Vorgesetzten |

# **Paarformeln**

Nicht immer stehen geschlechtsneutrale Formulierungen zur Verfügung. In diesem Falle sollen Paarformeln genutzt werden (z. B. Professorinnen und Professoren). Es soll darauf geachtet werden, dass die weibliche vor der männlichen Form steht.

## **Veränderung der Satzkonstruktion**

Ebenfalls kann die Konstruktion eines Satzes verändert werden, indem der Schwerpunkt nicht auf die Person, sondern auf die Tätigkeit gelegt wird, um die geschlechtsneutrale Sprache umzusetzen [\(Tabelle 3\)](#page-9-2).

<span id="page-9-2"></span>Tabelle 3: Beispiele für veränderte Satzkonstruktionen

| Statt:                                                                  | Besser:                       |
|-------------------------------------------------------------------------|-------------------------------|
| Der Antragsteller kann                                                  | Wer einen Antrag stellt, kann |
| Die Teilnehmer an dem Seminar sind Die Teilnahme an dem Seminar be-     |                               |
| berechtigt                                                              | rechtigt                      |
| Die Beratung durch die Psychologin  Mit Hilfe der psychologischen Bera- |                               |
|                                                                         | tungsstelle                   |

Erst wenn die oben erwähnten Möglichkeiten ausgeschöpft sind, können bisherige verallgemeinernde männliche Bezeichnungen beibehalten werden.

Schreibweisen wie z. B. "der/die Studentin/- in", "StudentIn" oder "die Studentin/der Student" sind zu vermeiden, da sie die Lesbarkeit eines Textes erheblich erschweren.

# <span id="page-10-0"></span>3.3 Formale Mindestanforderungen **Umfang**

Die Arbeit ist auf weißem DIN A4 Papier zu erstellen. Der Textteil einer Seminararbeit darf in der Regel einen Umfang von 10 Seiten +/- einer Seite aufweisen. Der Umfang einer Bachelor- oder Masterarbeit wird mit der betreuenden Person abgesprochen; als Richtwert können 70 Seiten +/- 10 Seiten für die Masterarbeit ange-sehen werden.<sup>[5](#page-10-2)</sup> Für die Bachelorarbeit gilt der Richtwert von etwa 30 Seiten.

# **Seitenränder**

 $\overline{\phantom{a}}$ 

Für die Seitenränder gelten folgende Maße [\(Abbildung 1\)](#page-10-1): links 4,0 cm rechts 3,0 cm oben 2,5 cm unten 2,0 cm

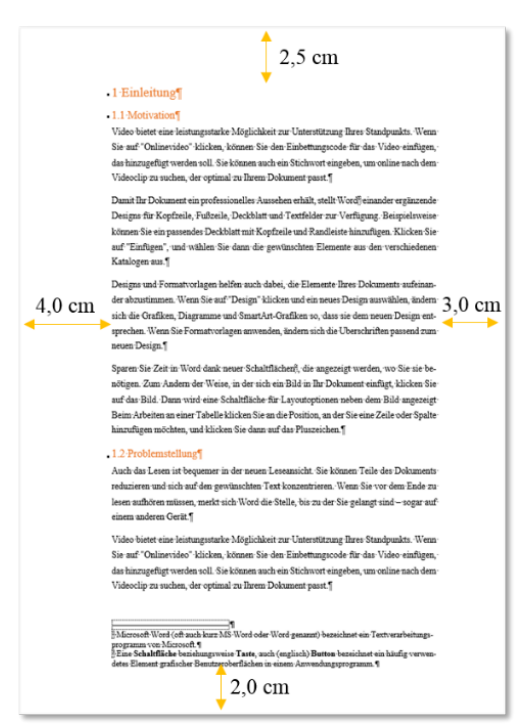

#### **Schriftart und Formatierung**

<span id="page-10-1"></span>Bei der Schriftart muss es sich um eine schaftlichen Arbeit (eigene Darstellung)Abbildung 1: Maße der Seitenränder einer wissen-

Proportionalschrift handeln: Empfohlen wird Times New Roman (Schriftgrad 12) oder Arial (Schriftgrad 11). Der **Zeilenabstand** ist im Text **1,5-zeilig**. Der gesamte Text ist im **Blocksatz** mit **automatischer Silbentrennung** zu formatieren.

<span id="page-10-2"></span><sup>5</sup> Dabei zählen Abbildungen, Tabellen und Formeln zum Textteil der Arbeit.

Im Sinne einer verbesserten Übersichtlichkeit soll grundsätzlich keinesfalls das gesamte zur Verfügung stehende Formatierungsrepertoire (unterstrichen, doppelt unterstrichen, fett, kursiv, etc.) ausgenutzt werden. Eine im Verlauf der gesamten Arbeit einheitliche Festlegung auf das Druckformat fett oder kursiv soll genügen.

# **Fußnoten**

In den Fußnoten ist ein einfacher Zeilenabstand und Schriftgrad 10 zu verwenden. Fußnoten werden von 1 aufsteigend durchnummeriert. Fußnoten sind über den gesamten Text (einschließlich des Anhangs) durchzunummerieren, da somit ein Verweis innerhalb einer Fußnote auf eine andere Fußnote möglich ist. Fußnoten stehen unterhalb des Textes und sind durch einen waagrechten Strich vom Textteil getrennt.

Die Regeln für die Seitenränder gelten auch für die Fußnoten und den Fußnotenstrich. Fußnotenzeichen im Text werden durch Hochstellen der Zahl gekennzeichnet. Fußnotenzeichen in der Fußnote sind ebenso zu kennzeichnen. Der erste Buchstabe in einer Fußnote wird groß geschrieben, z. B. "Vgl. ...", "Siehe ...". Jede Fußnote wird durch einen Punkt abgeschlossen. Es gelten für die Fußnoten die Regeln der Rechtschreibung, Grammatik und Interpunktion.

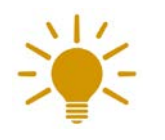

Fügen Sie Fußnoten auf gar keinen Fall manuell ein. Nutzen Sie hierzu die Fußnoten-Funktion von Word!

# <span id="page-11-0"></span>3.4 Tabellen und Abbildungen

Wenn es der Umfang und die Relevanz zulassen, sollten einzelne Tabellen und Abbildungen direkt in den Textteil eingefügt werden. Bei weniger der Argumentation dienenden oder sehr umfangreichen tabellarischen und grafischen Ausführungen sollte ein Anhang beigefügt werden, um den Lesefluss nicht unnötig zu stören.

# **Bildauflösung von Abbildungen und Tabellen**

Achten Sie darauf, dass die von Ihnen verwendeten Abbildungen eine ausreichend hohe (Bild-)Auflösung haben, wenn diese direkt übernommen/kopiert werden [\(Ab](#page-12-0)[bildung 2,](#page-12-0) [Abbildung 3\)](#page-12-1). Es empfiehlt sich eine Abbildung selbst zu erstellen/nach zu bauen, sollte dies nicht der Fall sein. Dadurch können auch eigene Gedanken integriert werden und die Schriftart entsprechend dem eigenen Dokument angepasst werden. Tabellen sollten nie kopiert werden, sondern selbst erstellt werden. Sofern

Sie die Abbildung oder Tabelle vollständig selbst erstellt haben, sollte dies mit dem Zusatz "(Eigene Darstellung)" gekennzeichnet werden.

Dem Textteil der Arbeit ist ein Abbildungs- und Tabellenverzeichnis voranzustellen (siehe Kapitel [5.4\)](#page-28-0).

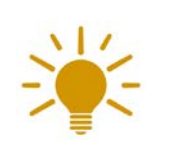

Mit Hilfe der Abbildungsverzeichnis-Funktion können Tabellenund Abbildungsverzeichnisse automatisch erstellt werden. Voraussetzung ist das Nutzen der Beschriftungsfunktion von Word.

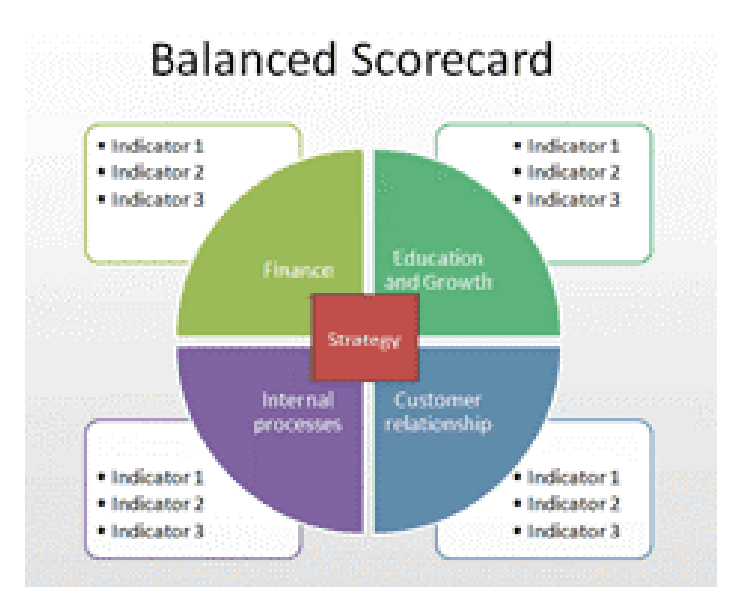

<span id="page-12-0"></span>Abbildung 2: Balanced Scorecard mit niedriger Auflösung (BSC-Designer, 2015)

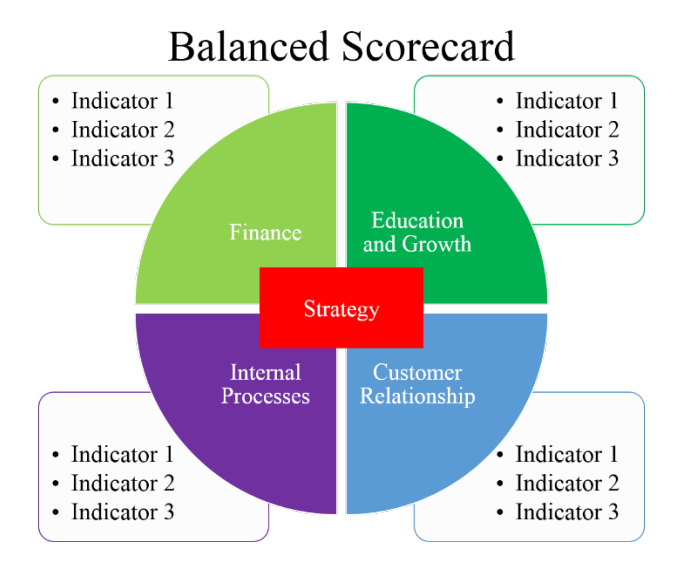

<span id="page-12-1"></span>Abbildung 3: Balanced Scorecard mit hoher Auflösung (BSC-Designer, 2015)

#### **Beschriftung und Gestaltung von Abbildungen und Tabellen**

Jede Abbildung und Tabelle (auch Abbildungen und Tabellen im Anhang) muss im Text erwähnt und zumindest kurz erläutert werden, da sie andernfalls überflüssig ist. Jede Abbildung erhält einen Titel oder Namen, der ihren Inhalt zutreffend und eindeutig beschreibt. Außerdem wird jeder Abbildung eine Nummer zugeordnet. Abbildungsnummer und Titel sollten **unter** der Abbildung stehen. Die Quelle jeder Abbildung ist zu belegen. Bei Tabellen steht die Nummerierung und Beschriftung **über** der entsprechenden Tabelle.

Werden Grafiken original aus einem Buch oder Artikel übernommen, kann dies auf die folgenden zwei Arten geschehen:

- 1. Hinter den Titel der Abbildung wird in Klammern folgender Vermerk gesetzt: "Abb. 2: Portefeuilles im Zwei-Wertpapier-Fall (Uhlir & Steiner  $(1994, S. 139)$ <sup>"</sup>
- 2. Hinter dem Titel der Abbildung wird eine Fußnote angebracht. Der entsprechende Fußnotentext lautet dann: "Übernommen aus Uhlir & Steiner (1994, S. 139)."

Bei original übernommenen Grafiken ist darauf zu achten, dass die in der Grafik verwendeten Symbole mit den im eigenen Text verwendeten übereinstimmen. Ist dies nicht der Fall, kann es sinnvoll sein, die Grafik selbst abzuändern. In diesem Fall sollte entweder in einer Fußnote oder in Klammern hinter dem Titel der Vermerk "In Anlehnung an Uhlir & Steiner (1994, S. 139)." angebracht werden. Bei Diagrammen ist auf eine korrekte Benennung der Achsen zu achten. Die Darstellung von Daten in Grafiken sollte objektiv und unverzerrt erfolgen.

Teilweise kann es sinnvoll sein, einzelne Spalten und Zeilen einer Tabelle näher zu erläutern – dies kann durch Anbringen von Fußnotenzeichen in der Tabelle geschehen. Die Fußnoten werden dann unter dem Titel der Tabelle erläutert. Die Fußnoten in Tabellen werden nicht in die durchgehende Fußnoten-Nummerierung des Textes einbezogen, d.h. der ersten Fußnote einer Tabelle wird die Zahl 1 zugeordnet. Die Tabellen-Fußnoten stehen direkt unter dem Titel der Tabelle (und nicht unter dem Fußnotenstrich).

Statistische Zahlen haben nur dann einen wissenschaftlichen Wert, wenn sie nachprüfbar sind. Unter dem Titel der Tabelle werden die Quellen der Daten angegeben. Stammen die Daten in einzelnen Zeilen oder Spalten aus unterschiedlichen Quellen, so sind für den Beleg die zuvor genannten Tabellen-Fußnoten zu verwenden. Beim Rückgriff auf mehrere Datenquellen ist darauf zu achten, dass die Daten nach Erfassungs- und Berechnungsmethoden vergleichbar sind. Es sollten grundsätzlich aktuelle Daten beschafft werden.

#### <span id="page-14-0"></span>3.5 Zitierweise

 $\overline{\phantom{a}}$ 

#### <span id="page-14-1"></span>3.5.1 Allgemeines zur Quellenangabe

Grundsätzlich muss jeder Gedanke, der von anderen übernommen wird, mit der jeweiligen Quelle belegt werden. Wer einen fremden Gedanken nicht zitiert, macht sich des Diebstahls geistigen Eigentums schuldig (siehe Plagiat in Kapitel [4\)](#page-24-0). Jeder neue Gedankengang ist mit einer Zitation zu belegen, auch wenn aufeinanderfolgende Gedanken von einer Autorin bzw. einem Autor stammen und auf derselben Seite in der Originalquelle stehen. Wird ein Gedankengang über mehrere Sätze verfolgt, kann man die Zitation entweder hinter dem Punkt des ersten oder des letzten Satzes platzieren.<sup>[6](#page-14-2)</sup>

Sogenannte **Sekundärzitate** (Rezitate) sollten wegen der Gefahr von bereits erfolgten Verfälschungen nur in Ausnahmefällen verwendet werden (z. B. wenn eine historische Quelle nicht verfügbar ist).

Die im Literaturverzeichnis zitierten Quellen müssen jederzeit überprüft werden können. Der **Kurzbeleg-Stil**[7](#page-14-3) im Text und die Struktur des Literaturverzeichnisses müssen daher aufeinander abgestimmt sein. Es ist sicherzustellen, dass die zitierten Quellen aus den Angaben im Literaturverzeichnis beschafft werden können.

Die Angabe einer jeden Quelle endet mit einem Punkt. Die Seitenangaben in den Quellenangaben müssen exakt sein, d.h. es sind die **Seitenzahlen** des Anfangs und des Endes des Zitates in der Quelle anzugeben, z. B. "S. 145-149.".<sup>[8](#page-14-4)</sup> Beginnt das Zitat auf einer Seite und endet auf der nächsten Seite, kann anstelle der folgenden

<span id="page-14-2"></span><sup>6</sup> Im Zweifelsfall sollte lieber einmal zu viel als zu wenig zitiert werden. Dies bedeutet aber nicht, dass jeder Satz mit einer Zitation belegt werden muss.

<span id="page-14-3"></span><sup>&</sup>lt;sup>7</sup> Kurzbelege können entweder amerikanisch [(Nachname (Jahreszahl), S. Seitenangabe) direkt im Satz] oder deutsch [Vgl. (Nachname (Jahreszahl), S. Seitenangabe) in der Fußnote] angegeben werden. Wichtig ist, beide Stile nicht zu vermischen, sondern den gewählten in der Arbeit konsequent beizubehalten.

<span id="page-14-4"></span><sup>8</sup> Dementsprechend ist die Angabe der Anfangs‐ und Endseite eines kompletten Zeitschriftenartikels keine exakte Seitenangabe. Es sollte ein Umfang von max. vier Seiten im Rahmen einer Zitation genutzt werden.

Seite die Abkürzung "f." für "folgende (Seite)" verwendet werden. Statt "S. 145-146" kann entsprechend "S. 145f." geschrieben werden. Nicht zulässig ist dagegen die Verwendung der Abkürzung "ff.", da diese das Ende des Zitats nicht eindeutig festlegt.

# <span id="page-15-0"></span>3.5.2 Literaturverwaltungsprogramme

Für das Verfassen einer wissenschaftlichen Arbeit, unabhängig davon, ob es eine Seminar- oder Abschlussarbeit ist, empfehlen wir Ihnen **dringendst** die Nutzung eines Literaturverwaltungsprogramms. Dies dient v.a. dem Management Ihrer Literatur für das Schreiben Ihrer wissenschaftlichen Arbeit. Es wird damit das Ziel verfolgt, die gesamte Literatur in einer Datenbank sortiert und übersichtlich zu erfassen, sie mit Schlagworten oder Gedanken zu versehen sowie Aufgaben und auch Themenbereiche zu definieren. Des Weiteren bieten Literaturverwaltungsprogramme den Vorteil, dass Suchergebnisse aus OPAC oder den elektronischen Zeitschriften direkt in das Programm exportiert werden können. Folglich sparen Sie sich das lästige Abtippen und entsprechende Abtippfehler werden vermieden.

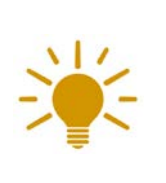

Überprüfen Sie in jedem Fall, ob die Angaben, die Sie in Ihr Literaturverwaltungsprogramm importiert haben, vollständig sind und den Angaben in Kapitel [3.5.6](#page-19-0) entsprechen. Akademische Titel (z. B. "Prof. Dr." oder "M.Sc.") sind in jedem Fall zu löschen – diese sind kein Bestandteil eines ordentlichen Literaturverzeichnisses.

Über das Rechenzentrum der Universität können Sie kostenlos das Literaturverwaltungsprogramm Citavi als Campuslizenz downloaden [\(https://wiki.unibw.de/dis](https://wiki.unibw.de/display/RZ/sw_citavi)[play/RZ/sw\\_citavi\)](https://wiki.unibw.de/display/RZ/sw_citavi). In der Universitätsbibliothek finden regelmäßig Informationsveranstaltungen zu Citavi statt. Außerdem können individuelle Beratungstermine für Einzelpersonen oder Gruppen vereinbart werden, kontaktieren Sie dazu die UBAuskunft@unibw.de. Mehr Informationen finden Sie hier: [https://www.unibw.de/ub/unsere-dienstleistungen/literaturverwaltung.](https://www.unibw.de/ub/unsere-dienstleistungen/literaturverwaltung)

Aufgrund der unterschiedlichen Arten von Quellen – Monographien, Sammelbände, Zeitschriftenartikel, Onlinequellen etc. – ergeben sich auch unterschiedliche Vorschriften für das Zitieren in der Kurzzitation und im Literaturverzeichnis, gerade hier nimmt Ihnen Citavi sehr viel Arbeit ab, da es die entsprechenden Zitationen mit einem Doppelklick einheitlich ausführt.

Im Folgenden werden die korrekten Kurzzitationen und Angaben im Literaturverzeichnis nochmals erläutert und anhand von Beispielen verdeutlicht. Für den gesamten Verlauf der Arbeit ist eine einmal gewählte Zitierweise beizubehalten. Im Zweifelsfall sollte das Gespräch mit der Betreuerin bzw. dem Betreuer gesucht werden, ob ein bestimmter Zitierstil anzuwenden ist. Um einen ersten Eindruck zu erhalten wie unterschiedlich Zitierstile gestaltet sein können, sind in Anhang 1 einige Beispiele gelistet.

#### <span id="page-16-0"></span>3.5.3 Direkte Zitate

Wörtlich zitieren bedeutet, dass Sätze, Definitionen und Terminologien im Wortlaut übernommen werden – dies gilt auch, wenn dadurch die gendergerechte Sprache möglicherweise nicht eingehalten werden kann (Kapitel [3.2\)](#page-8-0). Hervorhebungen (z. B. fett oder kursiv geschriebene Wörter) werden ebenfalls 1:1 übernommen. Grundsätzlich ist die wörtliche Zitierweise **sparsam** und nur dann zu verwenden, wenn es auf den exakten Wortlaut ankommt und beispielsweise bestimmte Begriffsbildungen übernommen werden müssen. Der wörtlich wiedergegebene Text sollte möglichst kurz sein. Direkte Zitate werden kenntlich gemacht, indem der Text in doppelte Anführungszeichen  $($ ....Text...") gesetzt wird.<sup>[9](#page-16-1)</sup>

**BEISPIEL** (aus Lorinkova & Perry, 2019)

As noted by Wang et al. (2011), individual and group performance are likely "influenced by different factors and through different mechanisms" (p. 229). Exploration of these mechanisms will provide valuable insight into how transformational leadership may accomplish the all-important task of motivating both groups and individuals.

In seltenen Fällen kann ein längeres Zitat (mehr als drei Zeilen) notwendig sein, dieses wird im Text eingerückt und mit einem einfachen Zeilenabstand versehen.

<span id="page-16-1"></span> <sup>9</sup> In der Fußnote erscheint, abhängig vom Zitationsstil, in diesem Fall vor der Quellenangabe kein  $,$ vgl.".

#### **BEISPIEL** (eigenes Beispiel)

However, these games can still be fun (Michael & Chen, 2005). The first use of this oxymoron, close to its current use, appears in the book "Serious Games" written by Clark C. Abt in the 1980s:

"Games may be played seriously or casually. We are concerned with serious games in the sense that these games have an explicit and carefully though-out educational purpose and are not intended to be played primarily for amusement. This does not mean that serious games are not, or should not be, entertaining" (Abt, 1987, p. 9).

Sollen nur einzelne Passagen eines Textes übernommen werden, so sind die Aus-lassungen durch Punkte in eckigen Klammern anzuzeigen ([...]).<sup>[10](#page-17-0)</sup> Die Auslassungen dürfen nicht den Sinn der Aussage verfälschen.

**BEISPIEL** (aus Kraus & Kreitenweis, 2020)

"Ein psychologischer Test ("psychological test") ist ein wissenschaftliches Datenerhebungsverfahren, das aus mehreren Testaufgaben […] sowie festgelegten Regeln zu deren Anwendung und Auswertung […] besteht. Ziel eines psychologischen Tests ist es, ein latentes psychologisches Merkmal (Konstrukt) – typischerweise eine Fähigkeit oder Persönlichkeitseigenschaft – in seiner absoluten oder relativen Ausprägung zu Forschungszwecken oder für praktische Entscheidungen zu erfassen" (Döring und Bortz, 2016, S. 431).

Das Einfügen von englischen Zitaten ist der Leserschaft durchaus zuzumuten. Bei nicht englischen Quellen (z. B. französisch, spanisch, …) wird eine indirekte Zitierweise empfohlen, wobei das wörtliche Zitat in einer Fußnote wiedergegeben wird.

<span id="page-17-0"></span><sup>&</sup>lt;sup>10</sup> Handelt es sich um eine Auslassung von einem Wort, sind zwei Punkte innerhalb einer Klammer zu machen (Text [..] Text). Sind zusammenhängend zwei und mehr Wörter ausgelassen, werden drei Punkte gesetzt (Text […] Text).

# <span id="page-18-0"></span>3.5.4 Indirekte Zitate

In den meisten Fällen werden die Verfassenden einer wissenschaftlichen Arbeit nicht die Worte, sondern nur den Sinn der Aussagen anderer Forschenden wiedergeben. Eine seitenweise Anlehnung an nur eine Quelle sollte strikt vermieden werden.

## **BEISPIEL** (aus Kraus & Kreitenweis, 2020)

Es hat sich gezeigt, dass die Selbstwirksamkeitsüberzeugung von Führungskräften nicht nur deren Commitment zum eigenen Unternehmen steigert, sondern dass auch deren Führungsleistung (z. B. Streben nach Verbesserung, Vorantreiben von Veränderungsprozessen) von den Mitarbeitenden positive wahrgenommen wird (Paglis und Green 2002). Des Weiteren haben Villanueva und Sánchez (2007) herausgefunden, dass Führungskräfte, die Vertrauen in ihre eigenen Führungsqualitäten haben, auch dazu beitragen, die kollektive Selbstwirksamkeit der Mitarbeitenden zu erhöhen.

#### <span id="page-18-1"></span>3.5.5 Sekundärzitate

Grundsätzlich sollten nur Primärquellen zitiert werden. Ist die Originalquelle nicht zu beschaffen, kann ausnahmsweise (!) ein Sekundärzitat verwendet werden. Hier muss die Titelangabe des Originals vollständig im Zitat aufgeführt werden, da diese **nicht** im Literaturverzeichnis erscheint. Die Sekundärquelle (hier: Blessin & Wick) wird aber in das Literaturverzeichnis aufgenommen.

# **BEISPIEL**

Charisma kann in Despotie umschlagen, aber auch in andere Herrschaftsformen, denn die privilegierten Schichten haben das Bedürfnis "ihre soziale und ökonomische Lage , legitimiert', d.h. aus einem Bestände von rein faktischen Machtverhältnissen in einen Kosmos erworbener Rechte verwandelt und geheiligt zu sehen" (Weber, 1972, S. 679. Wirtschaft und Gesellschaft: Grundriss der verstehenden Soziologie. Tübingen: Mohr, zit. nach Blessin & Wick, 2014, S. 79).

Fremdes Gedankengut, das anhand von Interviews gewonnen wird, ist ebenfalls zu zitieren. Hierbei ist die (anonymisierte) Nennung des Gesprächspartners in einer

Fußnote ausreichend. Selbst durchgeführte Interviews sind zu transkribieren, also in schriftliche Form zu bringen und im Anhang zu dokumentieren.<sup>[11](#page-19-1)</sup>

<span id="page-19-0"></span>3.5.6 Elemente einer korrekten Zitation Fachbücher und Lehrbücher (Monographien):

Nachname, Initialen des Vornamens & Nachname, Initialen des Vornamens. (Erscheinungsjahr). Vollständiger Titel (ggf. mit Angabe der Auflage). Verlagsort: Verlag.

Kurzzitation: Nachname Autor & Nachname Autorin (Erscheinungsjahr, S. [Seite])

**BEISPIEL** Monographie

Steiner, P. & Uhlir, H. (2001). Wertpapieranalyse (4. Aufl.). Heidelberg: Physica-Verlag.

Kurzzitation: Steiner & Uhlir (1994, S. 5)

Sofern es sich um die erste Auflage handelt, entfällt die Angabe der Auflage. Im Titel des Buches angegebene Zusätze zur Auflage, z. B. "überarbeitete" oder "erweiterte", werden weggelassen. Werden mehr als zwei Verlagsorte angegeben, wird nur der erste Verlagsort aufgeführt. Seitenzahlen werden bei Monographien im Literaturverzeichnis nicht angegeben.

Dissertationen:

Nachname, Initialen des Vornamens. (Erscheinungsjahr). Vollständiger Titel (Diss.). Verlagsort: Verlag.

Kurzzitation: Nachname Autorin (Erscheinungsjahr, S. [Seite])

**BEISPIEL** Dissertation

Schmidt, M. (1995). Unternehmenskultur (Diss.). Wien: Service Fachverlag.

Kurzzitation: Schmidt (1995, S. 10)

<span id="page-19-1"></span><sup>&</sup>lt;sup>11</sup> Hierbei ist anzumerken, dass es für die Transkription bisher keine einheitlichen Regeln gibt, sondern diese sich je nach Fachrichtung und Forschungsinteresse unterscheiden. Eine Rücksprache mit der Betreuerin bzw. dem Betreuer ist daher zwingend notwendig.

#### Sammel- oder Herausgeberwerke

Nachname, Initialen des Vornamens. (Hrsg.). (Erscheinungsjahr). Vollständiger Titel (ggf. mit Angabe der Auflage). Verlagsort: Verlag.

# **BEISPIEL** Sammelband

Roth, E. (Hrsg.). (1995). Sozialwissenschaftliche Methoden: Lehr-und Handbuch für Forschung und Praxis (4. Aufl.). München: Oldenbourg.

Da in der Regel Beiträge aus Sammelbänden (siehe im Folgenden) zitiert werden und nicht die Sammelbände an sich, wird hier keine Kurzzitation angegeben.

#### Beiträge in Sammelbänden, Handwörterbüchern und Festschriften:

Nachname, Initialen des Vornamens. (Erscheinungsjahr). Vollständiger Titel des Beitrags. In: Initialen der Vornamen. Herausgebername(n) (Hrsg.), Vollständiger Titel des Sammelwerks. Verlagsort: Verlag. Seitenzahl(en).

Kurzzitation: Nachname Beitragsautor (Erscheinungsjahr, S. [Seite])

# **BEISPIEL** Beiträge

Kraus, R., Rost, M. & Schulz, R. (2014). Vereinbarkeit von Familie und Beruf in der Bundeswehr: Eine Führungsaufgabe in der Bundeswehr. In: A. Kozica, K. Prüter, & H. Wendroth (Hrsg.) Unternehmen Bundeswehr? Theorie und Praxis (militärischer) Führung. Berlin: Miles. S. 107-128.

Kurzzitation: Kraus, Rost & Schulz (2014, S. 120-122)

Der Beitrag wird unter dem Namen der Autorin bzw. des Autors, nicht des Herausgebenden (!) im Literaturverzeichnis angegeben. Der Titel des Sammelbandes und die Herausgebenden müssen zwingend angegeben werden, da das Buch sonst nicht gefunden werden kann. Der Titel des Sammelbandes ist vor den Herausgebenden aufzuführen. Bei Festschriften ist hinter dem Titel der Festschrift anzugeben, wem und ggf. zu welchem Anlass die Festschrift gewidmet wurde. Es sind sowohl die Anfangs- als auch die Endseiten des Beitrags im Sammelband zu nennen.

#### Zeitschriftenartikel/Journalartikel:

Nachname, Initialen des Vornamens. (Erscheinungsjahr): Titel des Zeitschriftenartikels. Name der Zeitschrift, Jahrgang (= Volume), Heftnummer (= Issue), Seitenzahl(en).

Kurzzitation: Nachname Autorin (Erscheinungsjahr, S. [Seite])

**BEISPIEL** Zeitschriftenartikel

Gerke, W. & Rasch, S. (1992). Ausgestaltung des Blockhandels an der Börse. Die Bank, 32(4), 193-201.

Kurzzitation: Gerke & Rasch (1992, S. 197)

Bei englischsprachigen Quellen können für Band (= Volume = Vol.) und Nummer (= Number = No.) die englischen Abkürzungen verwendet werden. Jahrgang bzw. Volume sind immer anzugeben, da bei einigen Zeitschriften die Jahrgänge pro Kalenderjahr erscheinen. Die Nummer des Heftes ist unbedingt immer dann anzugeben, wenn die Seiten innerhalb eines Jahrgangs nicht durchgehend nummeriert sind.

Arbeitspapiere:

Nachname, Initialen des Vornamens & Nachname, Initialen des Vornamens. (Erscheinungsjahr). Vollständiger Titel. Ggf. Institutsangaben. Verlagsort: Verlag. Kurzzitation: Nachname Autor & Nachname Autorin (Erscheinungsjahr, S. [Seite])

**BEISPIEL** Arbeitspapier

Nabben, S. & Rudolph, B. (1994). Funktionen der Börse als Marktplatz und Dienstleister, Institut für Kapitalmarktforschung an der J.W. Goethe-Universität Frankfurt am Main, Nr. 6, Januar 1994.

Kurzzitation: Nabben & Rudolph (1994, S. 15)

Institutionen, Organisationen oder Unternehmen als Herausgeber:

Name der Institution/Organisation. (Erscheinungsjahr). Vollständiger Titel. Verlagsort: Verlag.

Kurzzitation: Name Institution/Organisation (Erscheinungsjahr, S. [Seite])

**BEISPIEL** Institutionen als Herausgeber

Deutsche Bundesbank (1994). *Geschäftsbericht der Deutschen Bundesbank 1993*, Frankfurt am Main.

Kurzzitation: Deutsche Bundesbank (1994, S. 123-130)

#### Gesetze, Verordnungen, Richtlinien:

Verweise auf Rechtsquellen sollen in der Fußnote mit Paragraphen, Absatz und Satz des jeweiligen Gesetzes vorgenommen werden. Wird das Gesetz in seiner **aktuellen Fassung** zitiert, genügt die verkürzte Darstellung SGB § 273 Abs. 1 S. 1. Im Literaturverzeichnis wäre dann Folgendes anzugeben:

Sozialgesetzbuch (SGB) Fünftes Bucht (V) - Gesetzliche Krankenversicherung vom 20.12.1988 (BGBI. I S. 2477) zuletzt geändert durch Art. 1 des Gesetzes zur Änderung krankenversicherungsrechtlicher und anderer Vorschriften vom 24.07.2010 (BGBI. I S. 983).

Soll dagegen ein Gesetz in einer **historischen Fassung** zitiert werden, z. B. um die Geschichte von Gesundheitsreformen darzustellen, sind mehr Angaben erforderlich. Die Fußnote wäre dann:

SGB V §273 Abs. 1. S. 1 in der Fassung des Gesetzes zur Stärkung des Wettbewerbs in der Gesetzlichen Krankenversicherung (GKV-Wettbewerbsstärkungsgesetz - GKV-WSG) vom 26.03.2007 (BGBl. I S. 378) zuletzt geändert durch Art. 4 des Gesetzes zur Weiterentwicklung der Organisationsstrukturen in der gesetzl. Krankenversicherung vom 15. 12. 2008 (BGBl. I S. 2426).

Im Literaturverzeichnis wäre dann Folgendes anzugeben:

Sozialgesetzbuch (SGB) Fünftes Buch (V) – Gesetzliche Krankenversicherung vom 20.12.1988 (BGBl. I S. 2477) zuletzt geändert durch das Gesetz zur Stärkung des Wettbewerbs in der Gesetzlichen Krankenversicherung (GKV-Wettbewerbsstärkungsgesetz - GKV-WSG) vom 26.3.2007 (BGBl. I S. 378) zuletzt geändert durch Art. 4 des Gesetzes zur Weiterentwicklung der Organisationsstrukturen in der gesetzl. Krankenversicherung vom 15. 12. 2008 (BGBl. I S. 2426).

#### Internetquellen:

Im Zuge des wachsenden Informationsangebots im Internet werden auch Informationssysteme wie das World Wide Web (WWW) zu einer bedeutenden Informationsquelle der Studien-, Bachelor- oder Masterarbeit. Internetquellen sind in angemessener Form und Relation zum Inhalt zu nutzen. Sie haben **ergänzenden Charakter** und ersetzen keinesfalls die Lektüre einschlägiger Fachliteratur. Interneteinträge können jederzeit entfernt oder verändert werden, sodass sie bei der Korrektur der Arbeit evtl. schon nicht mehr zur Verfügung stehen.[12](#page-23-0) Daher ist es wichtig, neben der URL auch das Zugriffsdatum zu vermerken.

Eine eindeutige Benennung von Ressourcen übernimmt der im Internet durch den Dienst WWW weit verbreitete Uniform Resource Locator (URL). Die Quellenangabe beginnt mit "URL:" und wird wie folgt fortgesetzt: Schema://Internet-Protokoll-Teile/Pfad. Das Schema gibt den Dienst an, z. B. "ftp" oder "http". Dieser wird mit einem Doppelpunkt von den anderen Angaben getrennt. Der Internet-Protokoll-Teil gibt zwischen dem doppelten Schrägstrich und einem einfachen Schrägstrich die Adresse des Rechners an, auf dem die Information gespeichert ist. Der Pfad benennt die Location der Quelle auf dem Rechner.

Wird ein bestimmter Teil einer Online-Publikation zitiert, müssen die Kapitel oder Absätze angegeben werden. Falls es sich um fest formatierte Informationen (z. B. PDF-Dateien) handelt, sollten Seitenangaben verwendet werden. Bei anderen Dateitypen (z. B. HTML) hat dies keinen Sinn, weil der Seitenumbruch, je nach beim Nutzer eingestellten Parametern, unterschiedlich ausfällt.

Prinzipiell sollte solchen Internetquellen der Vorzug gegeben werden, die eine Verfasserin bzw. einen Verfasser angeben. **Die bei Studierenden sehr beliebten Online-Enzyklopädien (bspw. Wikipedia) sollten nicht als Quelle herangezogen werden, da dort Beiträge in extrem unterschiedlicher Qualität zu finden sind** und die Autorenschaft nicht nachvollziehbar ist.

# **BEISPIEL** Internetquelle

l

Deutsche Börse AG (2009). Willkommen bei der Gruppe Deutsche Börse. URL: http://deutsche-boerse.com/dbg/dispatch/de/kir/dbg\_nav/home (25.02.2016). Kurzzitation: Deutsche Börse AG (25.02.2016)

<span id="page-23-0"></span><sup>12</sup> Sprechen Sie mit Ihrer Betreuerin bzw. Ihrem Betreuern, in welcher Form Internetquellen zu archivieren sind, damit die Korrigierenden Zitate auch dann nachvollziehen können, wenn die entsprechenden Quellen zwischenzeitlich verändert oder gelöscht wurden.

# <span id="page-24-0"></span>**4 Plagiat**

#### <span id="page-24-1"></span>4.1 Definition

Wie bereits in Kapitel [3.5.1](#page-14-1) angesprochen, müssen Gedanken, die von anderen übernommen werden zwingend mit der jeweiligen Quelle belegt werden. Ansonsten handelt es sich um Diebstahl geistigen Eigentums, also einem Plagiat. Mit anderen Worten: Man schmückt sich mit fremden Federn.

Eine unrechtmäßige Aneignung geistigen Eigentums anderer liegt dann vor, wenn

- a) wörtliche Übernahmen aus fremden Texten erfolgen, ohne auf die Quelle zu verweisen (Textplagiat oder wörtliches Plagiat),
- b) fremde Gedankengänge ohne Verweis auf deren Herkunft in eigenen Worten wiedergegeben werden (paraphrasierendes Plagiat, Ideenplagiat oder Strukturplagiat),
- c) Textpassagen und Gedankengänge aus einem fremdsprachigen Werk übersetzt werden, ohne die Quelle anzugeben (Übersetzungsplagiat),
- d) Zitate aus Texten übernommen werden (Zitat vom Zitat), deren Beleg aber nicht auf ihre Herkunft aus zweiter Hand verweist (Zitatsplagiat) oder
- e) prägnante Formulierungen oder sprachliche Schöpfungen wie Metaphern ohne Hinweis auf deren Herkunft in den eigenen Text übernommen werden (Imitationsplagiat).

Auch bei dem Einreichen einer fremden Arbeit unter eigenen Namen handelt es sich um ein Plagiat. Vorsätzliche Plagiate gelten als Urheberrechtsverletzungen.

# <span id="page-24-2"></span>4.2 Konsequenzen

Damit es nicht zu einem Plagiat kommt, müssen Sie fremde Ideen oder auch Gedanken immer als solche kennzeichnen. Im Zweifel zitieren Sie lieber einmal mehr als zu wenig. Gehen Sie kritisch mit den gefundenen Quellen um!

Ein Plagiat wird im prüfungsrechtlichen Sinn als ein Täuschungsversuch gewertet und hat daher immer eine *nicht ausreichende* Bewertung zur Folge. Ferner kann ein Plagiat auch zu disziplinarrechtlichen Konsequenzen führen: In der Regel führen diese zu einem truppengerichtlichen Disziplinarverfahren und werden zumeist mit einer Beförderungssperre oder einer Gehaltskürzung geahndet.

# <span id="page-25-0"></span>4.3 Abschließende Bemerkung

Viele Studierende befürchten unabsichtlich, also versehentlich zu plagiieren. In den seltensten Fällen tritt dies tatsächlich ein. Die Erfahrung an der Fakultät hat gezeigt, dass Studierende entweder sehr ordentlich in Bezug auf ihre Literaturangaben arbeiten oder unzählige Textpassagen von anderen Forschenden ohne Angaben von Quellen übernehmen. Wer also sorgfältig mit den recherchierten Quellen umgeht, hat keinen Grund ein Plagiat zu befürchten.

# <span id="page-25-1"></span>**5 Aufbau einer wissenschaftlichen Arbeit**

# <span id="page-25-2"></span>5.1 Allgemeines und Überblick

 $\overline{a}$ 

Die formale Anordnung bzw. Reihenfolge innerhalb einer wissenschaftlichen Ar-beit<sup>[13](#page-25-4)</sup> hat folgendem Muster zu genügen [\(Abbildung 4\)](#page-25-3):

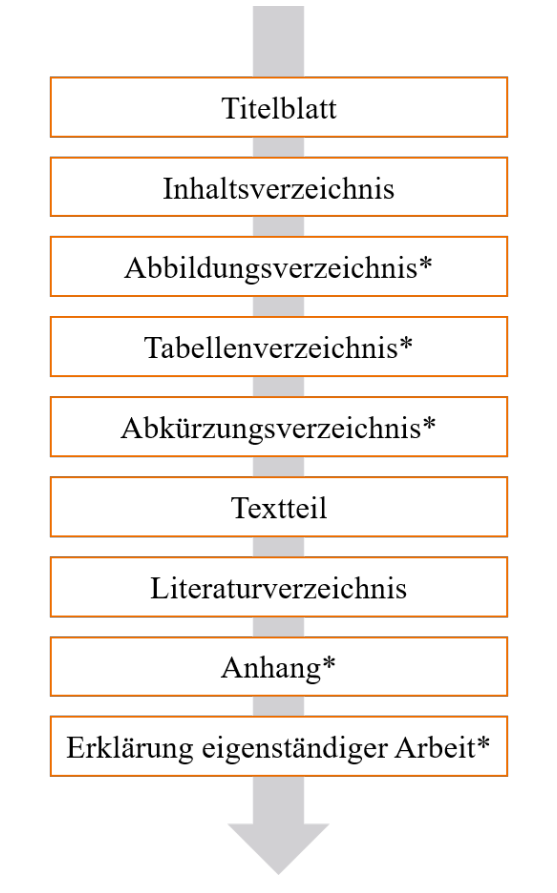

<span id="page-25-3"></span>Abbildung 4: Bestandteile einer wissenschaftlichen Arbeit (eigene Darstellung)

<span id="page-25-4"></span><sup>13</sup> Je nach wissenschaftlicher Arbeit können die mit einem Sternchen (\*) gekennzeichneten Teile entfallen.

Leere Blätter sowie das Titelblatt erhalten keine Seitenzahlen. Ab dem Inhaltsverzeichnis ist bis zum Ende des Abkürzungsverzeichnisses eine durchlaufende römische Nummerierung anzulegen (siehe dieses Dokument). Mit Beginn des Textteils sind die Seiten durchgehend bis einschließlich zur Erklärung eigenständiger Arbeit, welche die letzte beschriebene Seite darstellt, arabisch zu nummerieren.

# <span id="page-26-0"></span>5.2 Das Titelblatt

Das Titelblatt [\(Abbildung 5\)](#page-26-2) muss den Namen der Universität und des Institutes sowie der Betreuerin bzw. des Betreuers, eine Angabe über die Art der Arbeit, ihren vollen Titel sowie den Vor- und Familiennamen der Verfasserin bzw. des Verfassers, das Geburtsdatum, die Matrikelnummer, den Jahrgang und die Adresse enthalten. Ferner sind der Beginn der Erstellung sowie der Abgabetag der Arbeit zu vermerken. Eine Mustertitelseite für Seminar- und Abschlussarbeiten findet sich in Anhang 2 und 3.

<span id="page-26-2"></span>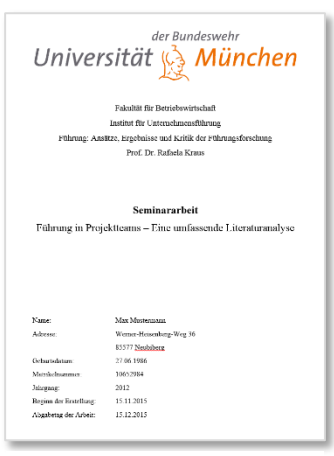

Abbildung 5: Exemplarisches Titelblatt einer schriftlichen Arbeit (eigene Darstellung)

# <span id="page-26-1"></span>5.3 Das Inhaltsverzeichnis **Inhaltsverzeichnis vs. Gliederung**

Zunächst sollte den Verfassenden einer wissenschaftlichen Arbeit die Unterscheidung zwischen einer Gliederung und einem Inhaltsverzeichnis bewusst sein: Im Gegensatz zur Gliederung enthält ein Inhaltsverzeichnis stets Seitenangaben. Das Inhaltsverzeichnis hat sämtliche Haupt- und Untertitel der einzelnen Kapitel der Arbeit mit jeweiliger Seitenzahl zu enthalten und muss immer den Themenbezug erkennen lassen sowie zwingend **wortwörtlich** in die Arbeit eingehen.

#### **Eigenschaften eines Inhaltsverzeichnisses**

Weiterhin sind die Übersichtlichkeit und Überschneidungsfreiheit zwei wichtige Gütekriterien eines Inhaltsverzeichnisses, welches den logischen Aufbau einer Arbeit wiederzugeben hat. Eine systematische und sachdienliche Verbindung der einzelnen Teile einer Arbeit lässt das Inhaltsverzeichnis zu einem "roten Faden" werden. Bereits durch die Sichtung des Inhaltsverzeichnisses sollte die Leserschaft einen ersten strukturierten Überblick über den Inhalt und die Methodik der Arbeit erhalten.

# **Untergliederungen im Inhaltsverzeichnis**

Untergliederungen sind grundsätzlich nur dann gestattet, wenn einem Oberpunkt **mindestens zwei Unterpunkte** folgen. Unterpunkte nehmen stets Bezug auf die übergeordneten Oberpunkte. Nach einem Oberpunkt sollte sogleich ein Unterpunkt folgen, d.h. es bedarf in der Regel keiner eingefügten Texte. Wenn diese zur Verdeutlichung eines Gedankens dennoch unverzichtbar sind, wird empfohlen, einen einleitenden Unterpunkt (z. B.: "Vorbemerkung") einzufügen. Nach Möglichkeit sollte auf ein ausgewogenes Verhältnis der Gliederungspunkte, die der gleichen Hierarchie angehören, geachtet werden [\(Abbildung 6\)](#page-27-0).

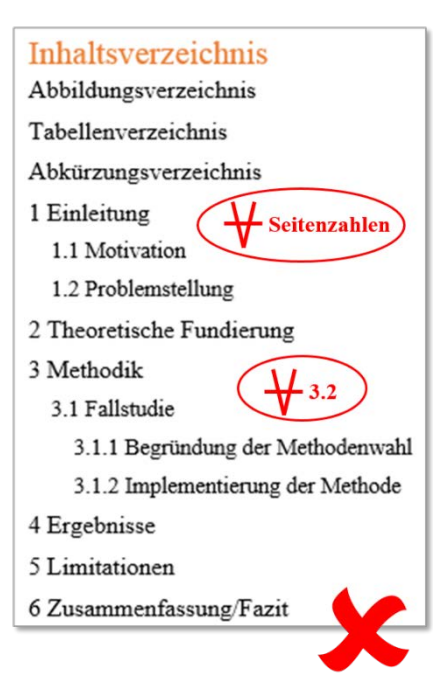

Abbildung 6: Falsches Inhaltsverzeichnis (eigene Darstellung)

# <span id="page-27-0"></span>**Gliederungstiefe**

Aus Gründen der Übersichtlichkeit sollte die maximale Anzahl der Gliederungsstufen eine Tiefe von fünf (im besten Falle nur vier) keinesfalls überschreiten. Letztlich bleibt festzuhalten, dass eine Gliederung bzw. ein Inhaltsverzeichnis das Thema vollständig abdeckt, formal korrekt, logisch zweckmäßig und argumentativ durchdacht sein muss. Ein exemplarisches Inhaltsverzeichnis findet sich im Anhang 4.

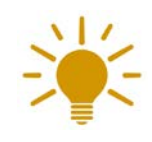

Nutzen Sie das automatische Inhaltsverzeichnis in Word. Achten Sie darauf, dass es dieselbe Schriftart wie der Fließtext hat!

# <span id="page-28-0"></span>5.4 Das Abbildungs- und Tabellenverzeichnis

In der Gliederung der Arbeit folgt dem Abbildungs- das Tabellenverzeichnis. Alle Abbildungen und Tabellen sind mit einem Titel zu versehen und jeweils fortlaufend zu nummerieren. Sie werden mit Nummer, Titel und Seitenangabe in den entsprechenden Verzeichnissen tabellarisch erfasst [\(Abbildung 7\)](#page-28-2).

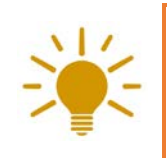

Nutzen Sie hierfür das automatische Abbildungs- und Tabellenverzeichnis in Word! Achten Sie darauf, dass die Bildunterschrift dieselbe Schriftart wie der Fließtext hat.

# Abbildungsverzeichnis

Abbildung 1: Phasenmodell der Teambildung nach Tuckman (1977, S. 65) ............................... 3 Abbildung 2: Prozessgruppen im Projektmanagement in Anlehnung an Bell (2010, S. 231)... 5

#### Tabellenverzeichnis

Tabelle 1: Übersicht der einzelnen Fälle (Gründungsjahr, Umsatz, Mitarbeiterzahl) ............... 2 

<span id="page-28-2"></span>Abbildung 7: Beispielhaftes Tabellen- und Abbildungsverzeichnis (eigene Darstellung)

# <span id="page-28-1"></span>5.5 Das Abkürzungsverzeichnis

Im Abkürzungsverzeichnis werden alle **fachspezifischen Abkürzungen**, die in einer Arbeit verwendet werden, tabellarisch in alphabetischer Reihenfolge aufgenommen und erläutert. Gängige Abkürzungen, die der Duden kennt und die im allgemeinen Sprachgebrauch geläufig sind, müssen nicht im Abkürzungsverzeichnis erläutert werden [\(Abbildung 8\)](#page-28-3).

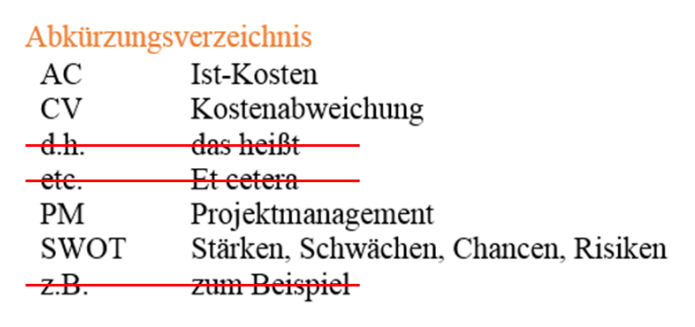

<span id="page-28-3"></span>Abbildung 8: Beispielhaftes Abkürzungsverzeichnis (eigene Darstellung)

Werden für Ausdrücke, die in einer wissenschaftlichen Arbeit häufig gebraucht werden, eigene Abkürzungen eingeführt, so sind diese zu erläutern, indem beim ersten Auftreten eines derartigen Begriffs im Fließtext der Ausdruck ausgeschrieben und die entsprechende Abkürzung in Klammern hinzugefügt wird (z. B. Projektmanagement (PM)).

# <span id="page-29-0"></span>5.6 Der Textteil

Der Textteil stellt die eigentliche Abhandlung dar. Der Aufbau der Arbeit, der thematische Schwerpunkt wie auch der zur Problemlösung eingeschlagene Weg muss in einer systematischen Gliederung deutlich werden. Die Einleitung gliedert sich bei einer Bachelor- oder Masterarbeit in die Problemstellung bzw. Relevanz des Untersuchungsgegenstandes und die Methodik des Vorgehens.[14](#page-29-1)

In der Problemstellung (Relevanz des Untersuchungsgegenstandes) ist die Themenstellung sowie die Motivation der Arbeit zu erläutern, das Ziel und die Fragestellung der Arbeit zu beschreiben und ggf. die Themenstellung (mit Begründung) auf einen oder mehrere Teilaspekte einzugrenzen. Grundlegende Definitionen können bereits erklärt werden, wenn sie für das Verständnis der Problemstellung oder der Vorgehensweise notwendig sind.

Bei der Beschreibung der Methodik sollte nicht nur dargestellt werden, wie man vorgeht, sondern auch, warum gerade so vorgegangen wird: Dieser "rote Faden" sollte bis zum Schlussteil der Arbeit verfolgt werden können. Die Einleitung ist nicht zu verwechseln mit einem Vorwort, das bei Seminar-, Bachelor- und Masterarbeiten nicht üblich ist. Die Einleitung ist erfahrungsgemäß einer der am schwierigsten zu formulierenden Abschnitte im Text. Daher empfiehlt es sich diese erst dann zu verfassen, wenn der restliche Text schon weitgehend fertiggestellt und eine Vorstellung über die endgültige Fassung der Arbeit vorhanden ist.

Der Hauptteil sollte bei Seminar-, Bachelor- oder Masterarbeiten aus zwei bis fünf Kapiteln bestehen, die weiter untergliedert werden. Die Strukturierung innerhalb eines Kapitels kann durch die Verwendung von Absätzen besser nachvollzogen

<span id="page-29-1"></span><sup>&</sup>lt;sup>14</sup> Die Einleitung umfasst bei Bachelor- und Masterarbeiten ca. 3 bis 5 Seiten. Bei Seminararbeiten kann mit ca. einer Seite für die Einleitung gerechnet werden. Eine Unterteilung ist hier nicht unbedingt notwendig. Dennoch sollte auch die Einleitung einer Seminararbeit inhaltlich die Problemstellung und den Gang der Untersuchung beschreiben.

werden. Ein Absatz fasst dabei einen Gedankengang. Der Schlussteil (Zusammenfassung, Resümee, Ausblick) sollte die wichtigsten Ergebnisse thesenartig zusammenfassen und auf die in der Einleitung genannten Zielsetzungen und Fragestellungen eingehen.

In einem Ausblick können noch offene Fragen angerissen oder vermutete Konsequenzen aus den Ergebnissen beschrieben werden. Eigene Lösungsvorschläge für im Hauptteil festgestellte Probleme sollten möglichst nicht erst im Schlussteil eingeführt werden, sondern bereits in den vorigen Abschnitten diskutiert werden. Zusammenfassungen der wichtigsten Ergebnisse am Ende längerer Hauptkapitel sind nur bei Abschlussarbeiten sinnvoll. Eine solche Zusammenfassung bildet dann einen eigenen Gliederungspunkt.

## <span id="page-30-0"></span>5.7 Das Literaturverzeichnis

Bevor überhaupt der erste Satz einer Arbeit verfasst oder das Inhaltsverzeichnis entworfen wird, muss zunächst eine intensive Literaturrecherche (siehe Anhang 5) betrieben werden. Das Ziel der Recherche ist es, zum einen eine umfassende und aktuelle Übersicht relevanter Werke mit Bezug zum Arbeitsthema zu geben und zum anderen letzteres schärfer herauszuarbeiten und zu formulieren. Dazu sind eingehende Nachforschungen in verschiedenen Bibliotheken bzw. Abfragen in Datenbanken unerlässlich.

Eine angemessene Auswertung der Literatur sollte einen gewissen Fleiß erkennen lassen, der sich im Literaturverzeichnis ausdrückt. Hier werden sämtliche Quellen, auf die im Text Bezug genommen wurde, ungeachtet der Quellenart, **alphabetisch** nach Autorinnen bzw. Autoren geordnet dokumentiert. Der Zusatz "(Hrsg.)" bzw. englisch "(ed.)" nach dem Namen kennzeichnet die Herausgeberschaft. Die Verfassenden werden stets ohne akademische Titel genannt. Vornamen werden abgekürzt.

Mehrere Veröffentlichungen einer Autorin bzw. eines Autors werden entsprechend ihrem Erscheinungsjahr in zeitlich aufsteigender Reihenfolge aufgelistet.

# **BEISPIEL**

- Siegert, T., Diehl, R., Krause, M. G., & Greiner, J. (2015). Revisiting INTE-GRAL/SPI observations of 44Ti from Cassiopeia A. *Astronomy & Astrophysics*, 579, 1-7.
- Siegert, T., Diehl, R., Greiner, J., Krause, M. G., Beloborodov, A. M., Bel, M. C., & Zhang, X. (2016). Positron annihilation signatures associated with the outburst of the microquasar V404 Cygni. *Nature*, 531(7594), 341-343.
- Siegert, T., Coc, A., Delgado, L., Diehl, R., Greiner, J., Hernanz, M., ... & Savchenko, V. (2018). Gamma-ray observations of Nova Sgr 2015 No. 2 with INTEGRAL. *Astronomy & Astrophysics*, 615, 1-11.

Bei mehreren Beiträgen pro Jahr und Autorin bzw. Autor ist auch im Literaturverzeichnis die Ergänzung eines fortlaufenden Buchstabens (a, b, c, …) zum Erscheinungsjahr vorzunehmen.

#### **BEISPIEL**

- Bühner, M. (2009a). Gütekriterien von Beobachtungen. In K. Westhoff et al. (Hrsg.), Grundwissen für die Arbeit nach DIN 33430. (3. Aufl.). Lengerich: Pabst.
- Bühner, M. (2009b). Testbatterie zur Aufmerksamkeitsprüfung (TAP) Version 1.7. In W. Sturm (Hrsg.), Handbuch neuropsychologischer Tests. Göttingen: Hogrefe.

Ferner ist im Literaturverzeichnis auf Vollständigkeit zu achten und zum anderen sind jene Quellen, die zwar gelesen, aber nicht zitiert wurden, nicht im Literaturverzeichnis aufzuführen.

Sofern die Verfassenden einer Quelle nicht bekannt sind und falls auf die Quelle nicht verzichtet werden kann, ist die Quelle unter "o.V." (ohne Verfasserangabe) einzuordnen. Wenn die Jahreszahl des Erscheinens einer Quelle nicht bekannt ist, wird dies an der entsprechenden Stelle mit "o.J." (ohne Jahresangabe) kenntlich gemacht. Beim Fehlen des Erscheinungsortes ist die Abkürzung "o.O." (ohne Ortsangabe) gebräuchlich. Bei Gemeinschaftswerken mit mehr als drei Verfassenden reicht es aus, die erste Autorin bzw. den ersten Autor mit dem Zusatz "et al." zu nennen.

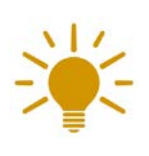

Nutzen Sie ein Literaturverwaltungsprogramm (z. B. Citavi, End-Note oder Zotero) für Ihre Arbeiten, um keine verwendeten Werke zu vergessen und ein Literaturverzeichnis automatisch zu erstellen.

# <span id="page-32-0"></span>5.8 Der Anhang

Im Anschluss an das Literaturverzeichnis findet sich der Anhang. Hier sind Ausführungen wie Nebenrechnungen, Exkurse, umfangreiche Tabellen und Grafiken u.a. enthalten, die einen zügigen Lesefluss im Textteil der Arbeit stören würden und ergänzenden Charakter haben. Der Anhang darf aber keinesfalls als Sammelbecken für Ausführungen dienen, die nur noch rudimentär mit dem Thema verknüpft sind. Jeder einzelne Anhang ist mit einer Überschrift zu versehen (vgl. Anhang 1-7). Bei einem ausführlichen Anhang muss ein entsprechendes Anhangsverzeichnis erstellt werden. Dies wird allerdings nicht vorangestellt wie bspw. das Abbildungsverzeichnis, sondern am Anfang des Anhangs eingestellt (siehe Anhang von diesem Dokument). Auch das Anhangsverzeichnis kann automatisch erstellt werden.

#### <span id="page-32-1"></span>5.9 Erklärung eigenständiger Arbeit

Am Ende einer schriftlichen Arbeit (Bachelor- und Masterarbeit) hat die Verfasserin bzw. der Verfasser **mit ihrer bzw. seiner Unterschrift** zu versichern, dass die Arbeit selbständig und ohne fremde Hilfe verfasst, die Zitate ordnungsgemäß gekennzeichnet und keine anderen als die im Literaturverzeichnis angegebenen Quellen als Hilfsmittel benutzt wurden. Informieren Sie sich beim Prüfungsamt über den jeweils erforderlichen Wortlaut. Eine Mustererklärung befindet sich im Anhang 6.

## <span id="page-32-2"></span>**6 Der Feinschliff und die Abgabe**

Gerade kurz vor Ende des Trimesters müssen mehrere Arbeiten geschrieben und abgegeben werden, sodass sich hier häufig unnötige und auch ärgerliche Fehler einschleichen, die leicht umgangen werden können. Um Grammatikfehler, Buchstabendreher und Verschiebungen in der Formatierung zu vermeiden, sollten Sie Ihre Arbeit nicht nur als digitales Dokument Korrektur lesen, sondern ebenfalls das Dokument ausdrucken und erneut überprüfen. Hier werden Sie sicherlich einige Leichtsinnsfehler entdecken, die Sie während des Lesens am Monitor übersehen haben. Ferner ist es hilfreich Freundinnen und Freunde, Mitstudierende oder Familienmitglieder zu bitten, Ihre Arbeit ebenfalls Korrektur zu lesen. Weitere Perspektiven werden Ihnen verdeutlichen, ob der rote Faden ersichtlich ist, außerdem können auf diese Weise übersehene Fehler behoben werden.

Vergewissern Sie sich, den vereinbarten **Abgabetermin** für Ihre Arbeit zu kennen und diesen auch einzuhalten. Geben Sie Ihre Arbeit in **digitaler Form** (pdf- und Worddatei) per Email und in **gedruckter Version** bei Ihrer Betreuerin bzw. Ihrem Betreuer ab.

# <span id="page-33-0"></span>**7 Checkliste für die Abgabe**

- Stimmt das **Titelblatt** mit dem tatsächlich besuchten Seminar überein?
- Wurden die **formalen Mindestanforderungen** (Schriftgröße, Blocksatz, Seitenränder, …) aus Kapitel [3.3](#page-10-0) eingehalten?
- Weisen alle **Abbildungen** eine hohe Bildqualität auf?
- Sind alle **Fußnoten** ordnungsgemäß formatiert (siehe Kapitel [3.3\)](#page-10-0)?
- Wird auf alle eingefügten **Abbildungen und Tabellen** im Fließtext Bezug genommen?
- Sind sämtliche persönliche **Kommentare/Erinnerungen**, die Sie für sich selbst notiert haben, gelöscht?
- Sind Sie den Empfehlungen der **gendergerechten Sprache** nachgekommen?
- Entspricht der Aufbau Ihres **Inhaltsverzeichnisses** und dessen Nummerierung den Vorgaben aus Kapitel [5.3?](#page-26-1)
- Ist das **Literaturverzeichnis** vollständig? Im Idealfall haben Sie konsequent mit einem Literaturverwaltungsprogramm gearbeitet, sodass diese Frage für Sie hinfällig ist.
- Entsprechen die Quellen in Ihrem **Literaturverzeichnis** den Anforderungen aus Kapitel [3.5.6?](#page-19-0) Auch wenn Sie mit einem Literaturverwaltungsprogramm gearbeitet haben, gilt es die einzelnen Angaben "manuell" zu überprüfen.
- Sind alle **Verzeichnisse** (Abbildungs-, Tabellen- und Inhaltsverzeichnis) aktualisiert worden?

# <span id="page-34-0"></span>**8 Schlussbemerkung**

Trotz aller formalen Anforderungen sollte der eigentliche Sinn des wissenschaftlichen Arbeitens nicht infolge sklavischen Befolgens von Formvorgaben abhandenkommen. Schriftlichen Ausarbeitungen fehlt es selten an Zitaten, Umfang, Imponiervokabular und bibliografischen Nachweisen. Dagegen mangelt es häufig an Esprit, wissenschaftlicher Neugier und einem ausgeprägten Erkenntnisinteresse. Das Verfassen von Texten auf akademischen Niveau endet nicht beim Rezitieren anderer Quellen. Die geistig-kreative Herausforderung besteht darin, eine eigene Fragestellung zu entwickeln und jene Problemstellung einer Lösung zuzuführen. Nur so entsteht Freude und Begeisterung für das wissenschaftliche Arbeiten und Spaß beim Lesen.

Wenn Sie sich in das wissenschaftliche Arbeiten weiter vertiefen möchten, finden Sie einige Literaturempfehlungen in Anhang 7.

# <span id="page-35-0"></span>**9 Anhang**

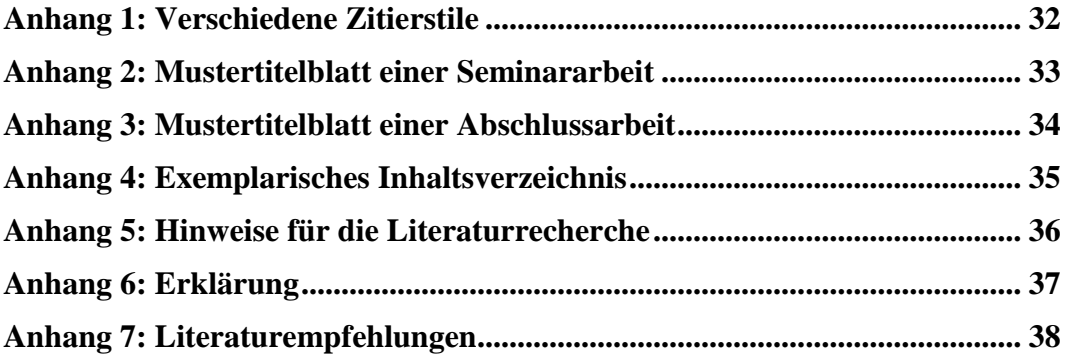

# **Anhang 1: Verschiedene Zitierstile**

# Tabelle-A 1: Übersicht drei verschiedener Zitationsstile

<span id="page-36-0"></span>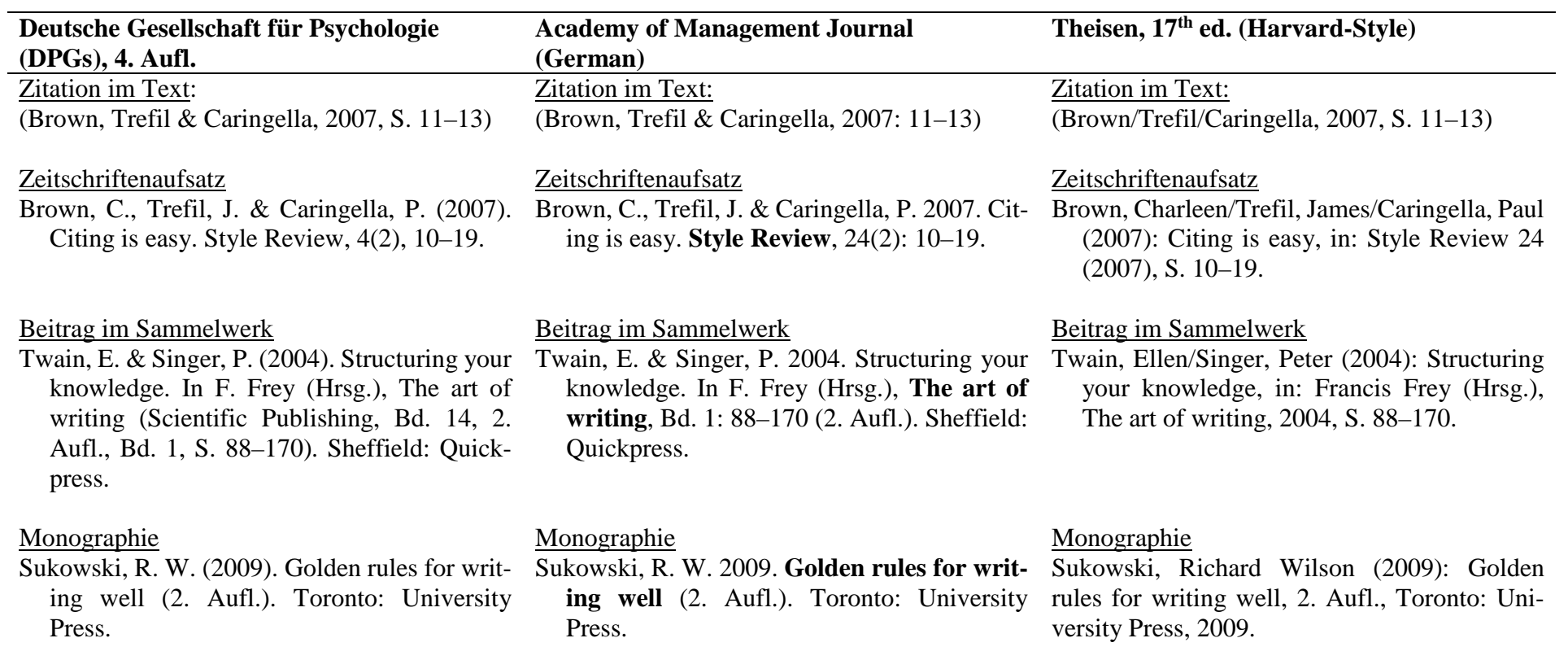

<span id="page-37-0"></span>**Anhang 2: Mustertitelblatt einer Seminararbeit**

der Bundeswehr Universität $\mathbb{Q}$  München

Fakultät für Betriebswirtschaft

Institut für Unternehmensführung

Professur für Betriebswirtschaftslehre, insbesondere Personalmanagement

Prof. Dr. Rafaela Kraus

# **Seminararbeit**

Führung in Projektteams – Eine umfassende Literaturanalyse

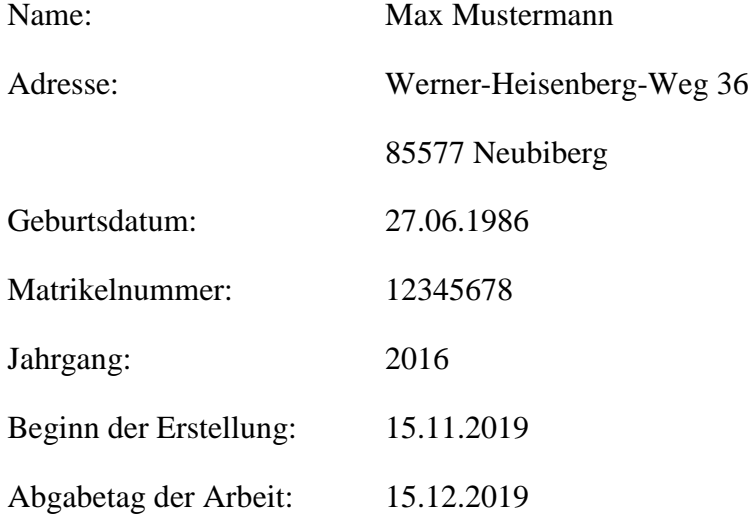

<span id="page-38-0"></span>**Anhang 3: Mustertitelblatt einer Abschlussarbeit**

der Bundeswehr Universität  $\mathbb{Q}$  München

Fakultät für Betriebswirtschaft

Institut für Unternehmensführung

Professur für Betriebswirtschaftslehre, insbesondere Personalmanagement

Prof. Dr. Rafaela Kraus

# **Masterarbeit**

Führung und Gesundheit

Präsentismus – Eine qualitative Befragung zur Perspektive von Führungskräften

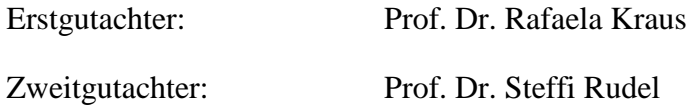

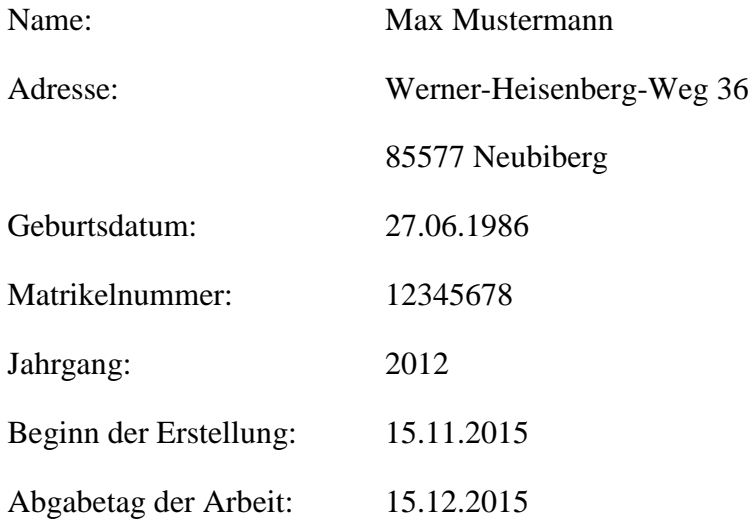

# <span id="page-39-0"></span>**Anhang 4: Exemplarisches Inhaltsverzeichnis**

# **Inhaltsverzeichnis**

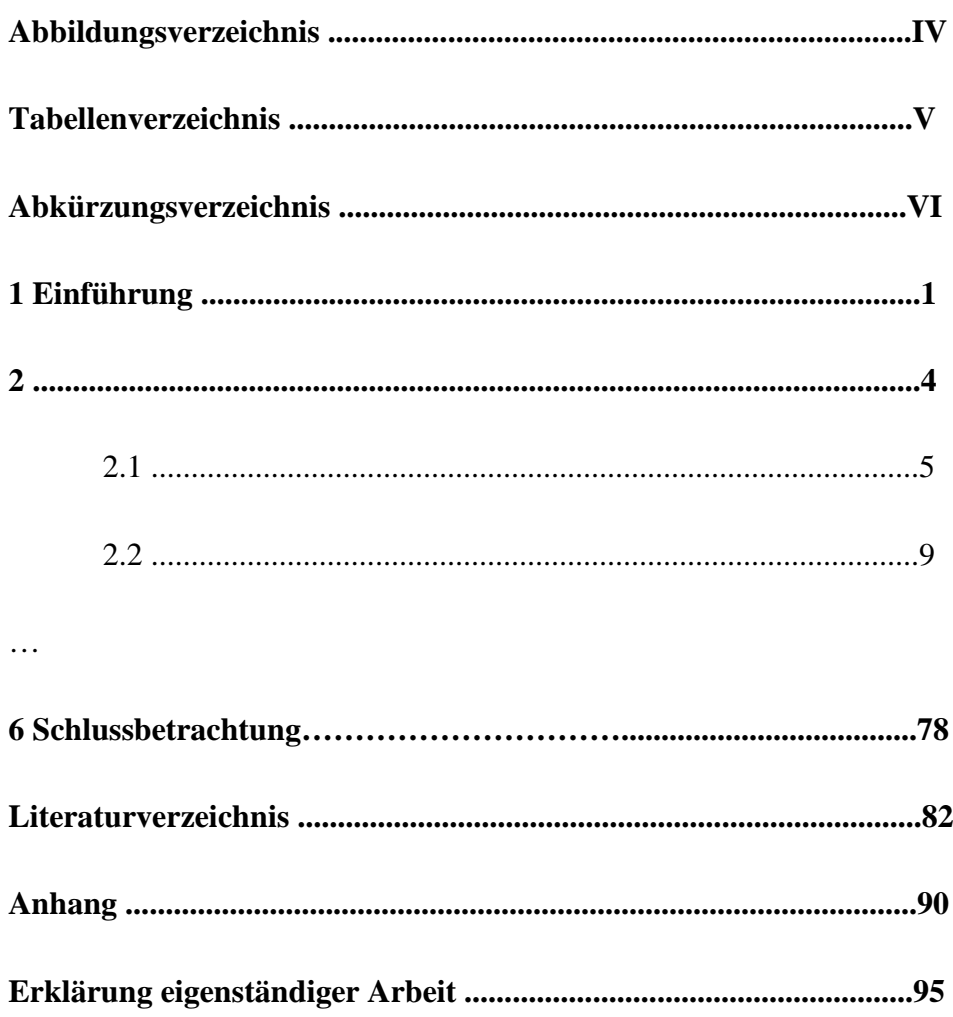

## <span id="page-40-0"></span>**Anhang 5: Hinweise für die Literaturrecherche**

*Allgemeine Suchmaschinen und Datenbanken:*

[www.ubka.uni-karlsruhe.de/kvk](http://www.ubka.uni-karlsruhe.de/kvk) KIT-Bibliothek

<http://www.jstor.org/> Literaturdatenbank <http://www.forschungsportal.net/de/> Forschungsdatenbank des BMBF

[www.zbw.eu](http://www.zbw.eu/elektronische_angebote/wirtschaftsdatenbanken.htm) Deutsche Zentralbibliothek für Wirtschaftswissenschaften [www.hbz-nrw.de](http://www.hbz-nrw.de/) Hochschulbibliothekszentrum NRW [www.webis.sub.uni-hamburg.de](http://webis.sub.uni-hamburg.de/webis/index.php/Hauptseite) Sammelschwerpunkte an deutschen Bibliotheken [www.subito-doc.de](http://www.subito-doc.de/) Dokumente aus Bibliotheken e.V. [www.google.de](http://www.google.de/) Allgemeine Suchmaschine [www.scholar.google.com](http://www.scholar.google.com/) Suchmaschine für wissenschaftliche Texte

*Spezifische Suchmaschinen und Datenbanken:*

[http://www.lexisnexis.com](http://www.lexisnexis.com/de/business/auth/bridge.do?rand=0.6952222567316191) Wirtschaft, Recht [EconLit](http://search.ebscohost.com/Community.aspx?authtype=ip&encid=22D731163C5635773756353632953E92357324E33313320336533483&ugt=723731363C0635073766351632753E0225E364D36313629366E324E338133503&IsAdminMobile=N) Wirtschaft

[www.beck.de/rsw/default.asp](http://www.beck.de/rsw/default.asp) Recht, Steuern, Wirtschaft [www.zentralblatt-math.org](http://www.zentralblatt-math.org/zmath/en/) Mathematik <http://www.apa.org/psycinfo> Psychologie<br>http://www.medien-buehne-film.de/ Medien <http://www.medien-buehne-film.de/> [www.medienhandbuch.de](http://www.medienhandbuch.de/) Medien

[www.medknowledge.de](http://www.medknowledge.de/) Medizin <http://www.zew.de/de/links/lifa/db.php> Datenbanksammlung Wirtschaft

<http://ideas.repec.org/> Graue Literatur der Wirtschaftswissenschaften [SciSearch](http://library.dialog.com/bluesheets/html/bl0034.html) Naturwissenschaften, Medizin, Technik [Social SciSearch](http://library.dialog.com/bluesheets/html/bl0007.html) Sozial- und Geisteswissenschaften [www.wiso-net.de](http://www.wiso-net.de/webcgi?START=03A&SEITE=amedien.tin) Wirtschafts- und Sozialwissenschaften

# <span id="page-41-0"></span>**Anhang 6: Erklärung eigenständiger Arbeit**

Max Mustermann

Erklärung

Hiermit versichere ich, dass ich die vorliegende Arbeit selbständig verfasst, noch nicht anderweitig für Prüfungszwecke vorgelegt und keine anderen als die angegebenen Quellen und Hilfsmittel benutzt habe, insbesondere keine anderen als die angegebenen Informationen.

Neubiberg, TT.MM.JJJ …………………………………..

(Unterschrift)

Der Speicherung meiner Arbeit zum Zweck der Plagiatsprüfung stimme ich zu. Ich versichere, dass die elektronische mit der gedruckten Version inhaltlich übereinstimmt.

Neubiberg, TT.MM.JJJ …………………………………..

(Unterschrift)

#### <span id="page-42-0"></span>**Anhang 7: Literaturempfehlungen**

- Boeglin, M. (2012). *Wissenschaftlich arbeiten Schritt für Schritt: Gelassen und effektiv studieren*. Stuttgart: UTB.
- Booth, W. C., Colomb, G. G. & Williams, J. M. (2016). *The Craft of Research* (4. Aufl.). Chicago: University of Chicago Press.
- Esselborn-Krumbiegel, H. (2017). *Von der Idee zum Text. Eine Anleitung zum wissenschaftlichen Schreiben*. (5. Aufl.). Stuttgart: UTB.
- Franck, N. & Stary, J. (2013). *Die Technik wissenschaftlichen Arbeitens: Eine praktische Anleitung*. (17. Aufl.): Stuttgart: UTB.
- Karmasin, M. & Ribing, R. (2019). *Die Gestaltung wissenschaftlicher Arbeiten: Ein Leitfaden für Facharbeit/VWA, Seminararbeiten, Bachelor-, Master-, Magister- und Diplomarbeiten sowie Dissertationen*. (10. Aufl.). Stuttgart: UTB.
- Kornmeier, M. (2018). *Wissenschaftlich schreiben leicht gemacht. Für Bachelor, Master und Dissertation*. (8. Aufl.). Stuttgart: UTB.
- Kruse, O. (2018). *Lesen und Schreiben*. (3. Aufl.). Konstanz: UKV.
- Niedermair, K. (2010). *Recherchieren und Dokumentieren*. Konstanz: UKV.
- Rossig, W. E. (2011). *Wissenschaftliche Arbeiten: Leitfaden für Haus-, Seminararbeiten, Bachelor- und Masterthesis, Diplom- und Magisterarbeiten, Dissertationen*. (9. Aufl.). Berlin: BerlinDruck.
- Schnur, H. (2010). *Schreiben: Eine lebensnahe Anleitung für die Geistes- und Sozialwissenschaften*. Wiesbaden: VS Verlag für Sozialwissenschaften.
- Theisen, M. R. (2011). *Wissenschaftliches Arbeiten: Technik – Methodik – Form*. (15. Aufl.). München: Vahlen.
- Theisen, M. R. (2017). *Wissenschaftliches Arbeiten: Erfolgreich bei Bachelor- und Masterarbeit*. (17. Aufl.). München: Vahlen.